## **5** 電子メールのマナー ミュー しんこ こうしょう しんしょう Outlookの使い方

## **Outlook の使い方**

- ●本学では在学生全員に電子メールアドレスを「MvPCアカウント」で配付しています。このメールアドレ スは「Outlook」(Microsoft 365の電子メール機能)を利用するために必要なものです。ここでは、 「Outlook」を用いた電子メールの利用方法について、説明します。
- ●教員および事務部署からの連絡は原則的にこのメールアドレス宛に送られます。

## Outlook へのアクセス方法

● Microsoft 365のログインには MyPCアカウントのメールアドレス (@stu.tamagawa.ac.jp) とパス ワードが必要です。

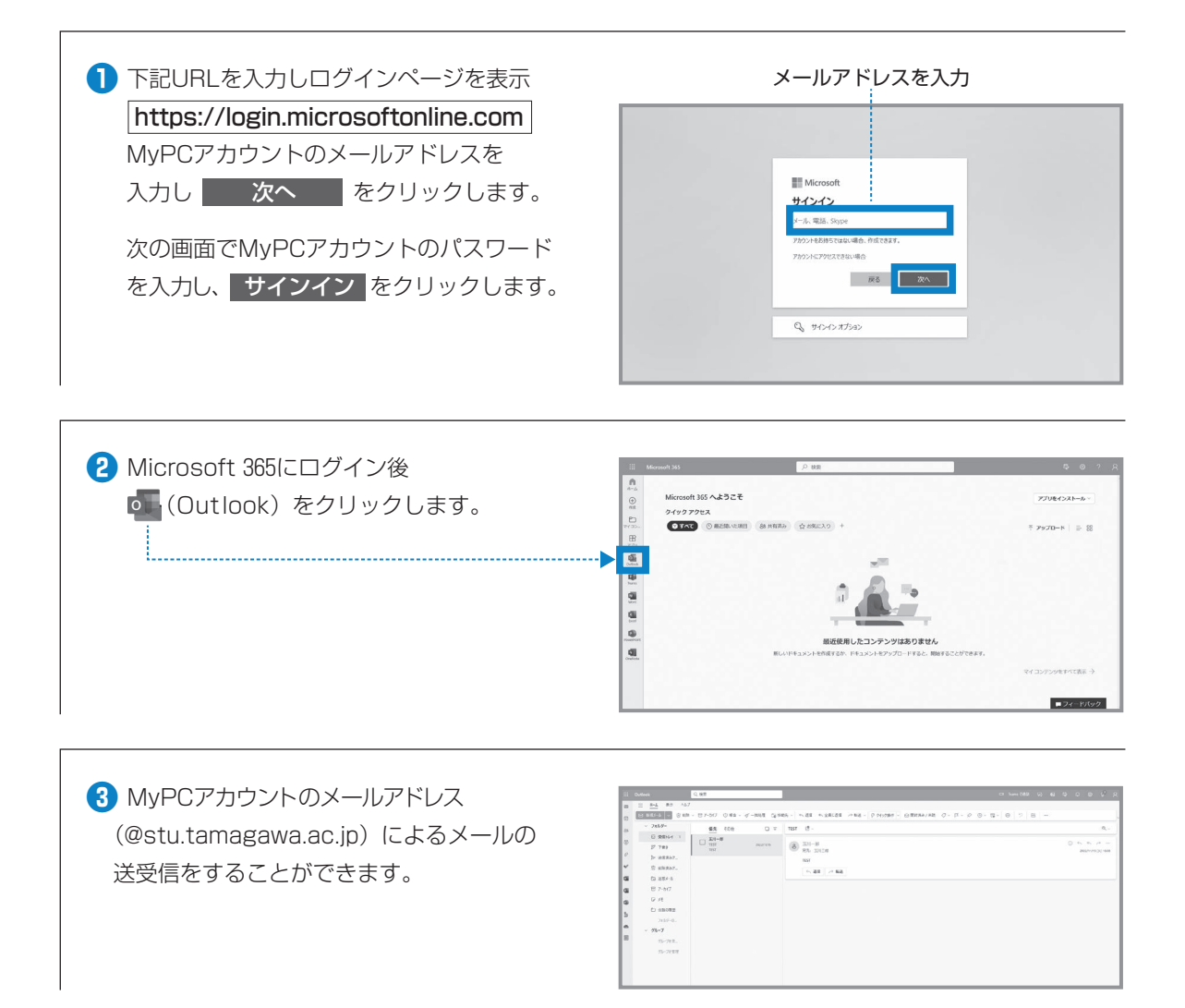

受信トレイのメールを開く場合は、メール 画面の一覧の中から該当のメールをクリッ クします。

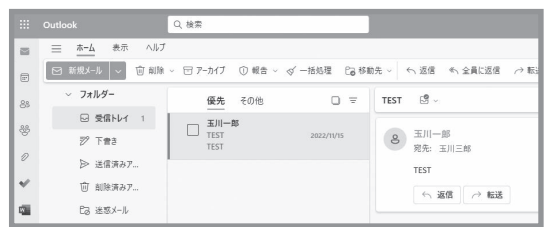

## **■メールを送る**

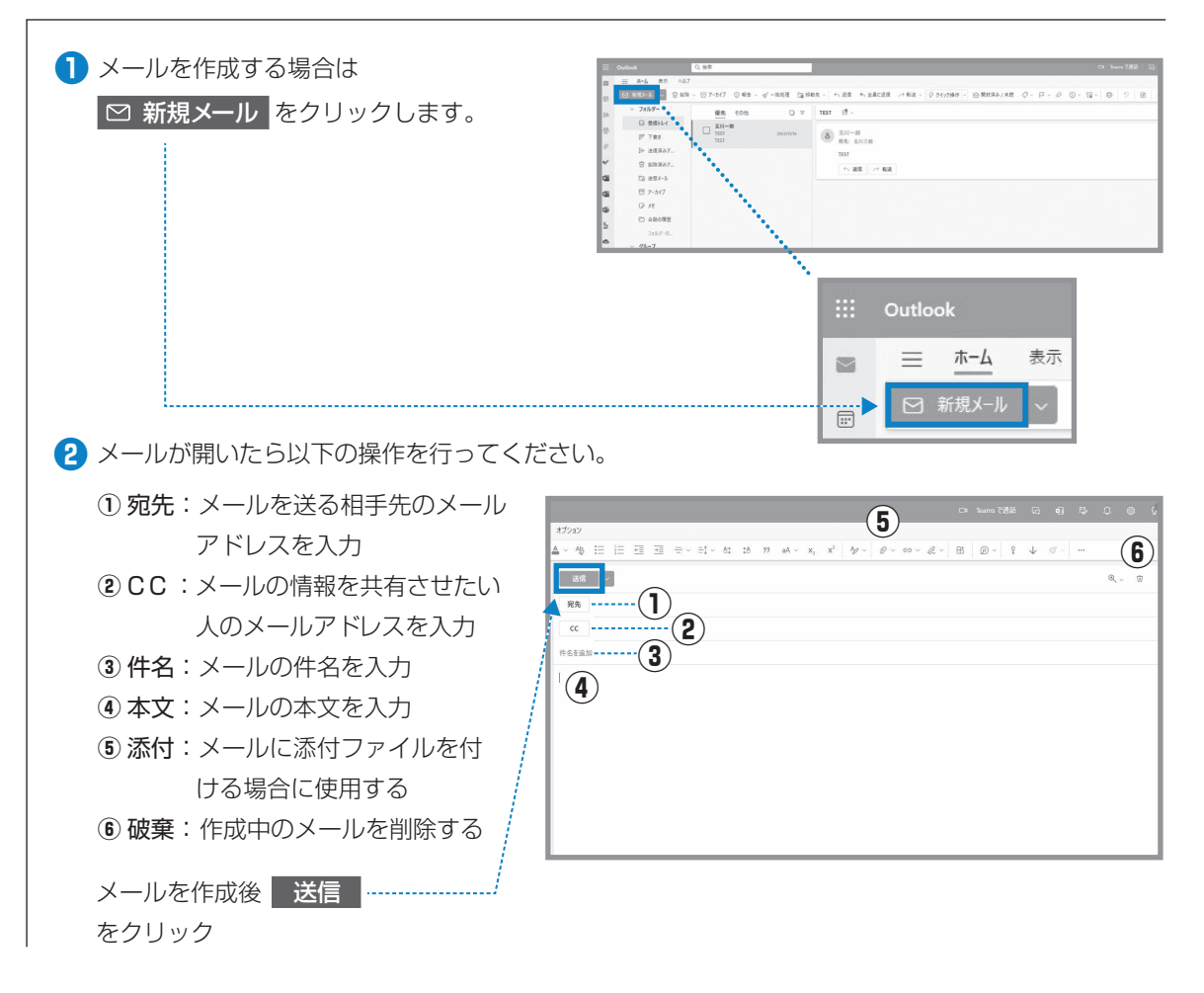

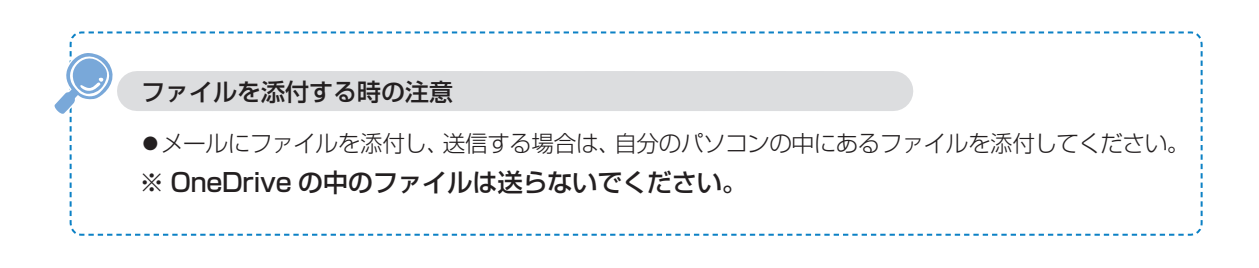

 $\bf I$